## **11. Computergrafik und Virtuelle Realität**

- 11.1 Grundlagen der 2D-Computergrafik
- 11.2 2D-Vektorgrafik mit XML: SVG
- 11.3 Grundlagen der 3D-Computergrafik
- 11.4 3D-Computergrafik: VRML

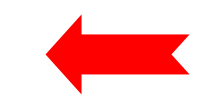

Literatur:

Alan Watt: 3D Computergrafik, 3. Auflage, Pearson Studium 2002

**Ludwig-Maximilians-Universität München Prof. Hußmann Digitale Medien – 10 - 32**

#### **Dreidimensionale Darstellung**

- • Dimensionenkonflikt:
	- Die reale Welt ist dreidimensional
	- Bilddarstellungen (wie bisher betrachtet) sind zweidimensional
		- » Verdeckte Ansichten und Details
- $\bullet$  Dreidimensionale Darstellung:
	- Setzt Modell mit den Informationen in allen drei Dimensionen voraus
		- » Alle möglichen Ansichten ohne Informationsverlust
- $\bullet$  Anwendungsbereiche für dreidimensionale Darstellung:
	- Virtuelle Welten, "Cyberspace"
	- Ingenieuranwendungen:
		- » CAD (z.B. Maschinenbau)
		- » Designmodelle von Produkten
		- » (Interaktive) Architekturmodelle
	- Produktpräsentation
	- Geovisualisierung
	- Animation im Film (Trickfiguren in Spielfilm, Vollanimation)

#### **3D-Koordinatensystem**

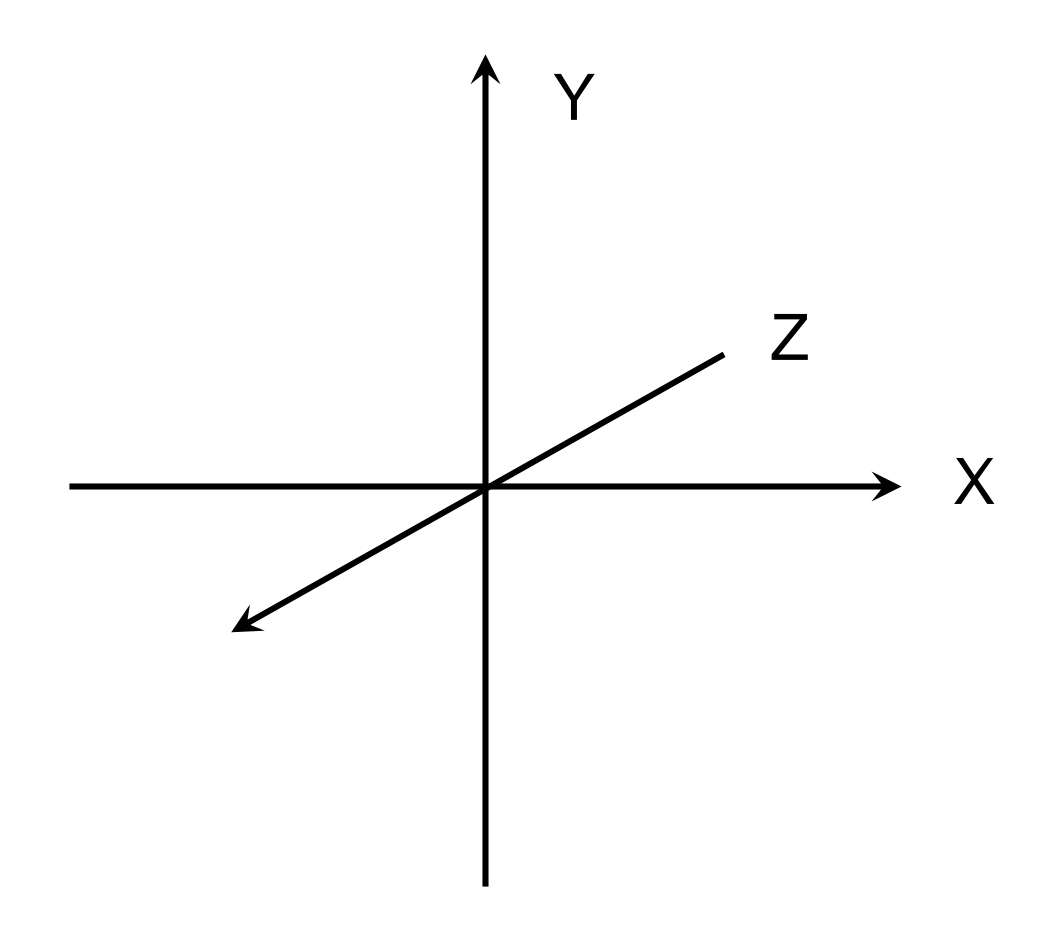

Kartesisches Koordinatensystem Merkhilfe: "Rechte-Hand-Regel"

**Ludwig-Maximilians-Universität München Prof. Hußmann Digitale Medien – 10 - 34**

#### **Grundidee der 3D-Modellierung**

- • Gegenstände:
	- Punktwolken im 3-dimensionalen Raum
	- Zusatzinformationen z.B. zur Oberflächenstruktur
- Verbindung der Punkte in definierter Weise:
	- » Rendering als *Drahtmodell*
- • Anpassung des Rendering an visuelle Wahrnehmung:
	- Perspektive, Verdeckung

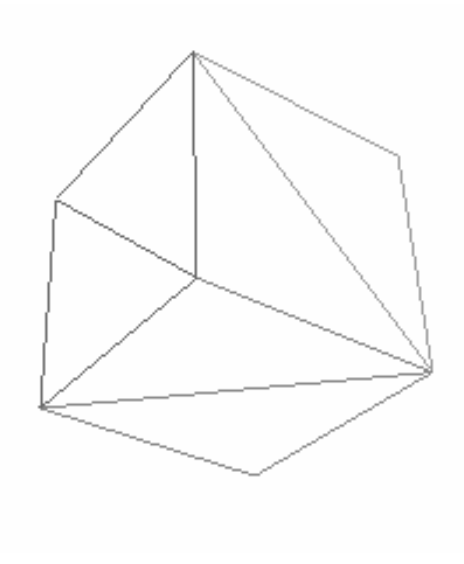

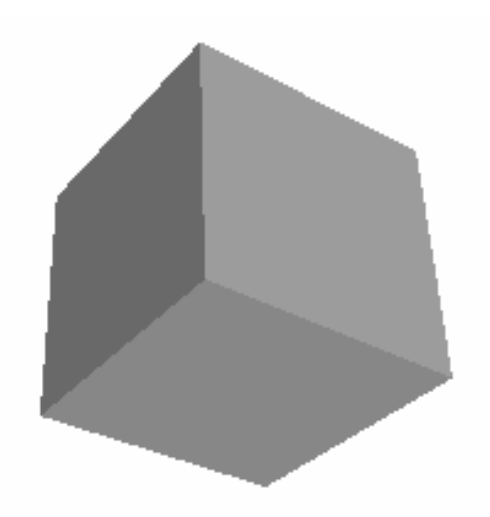

#### **3D-Rendering-Pipeline**

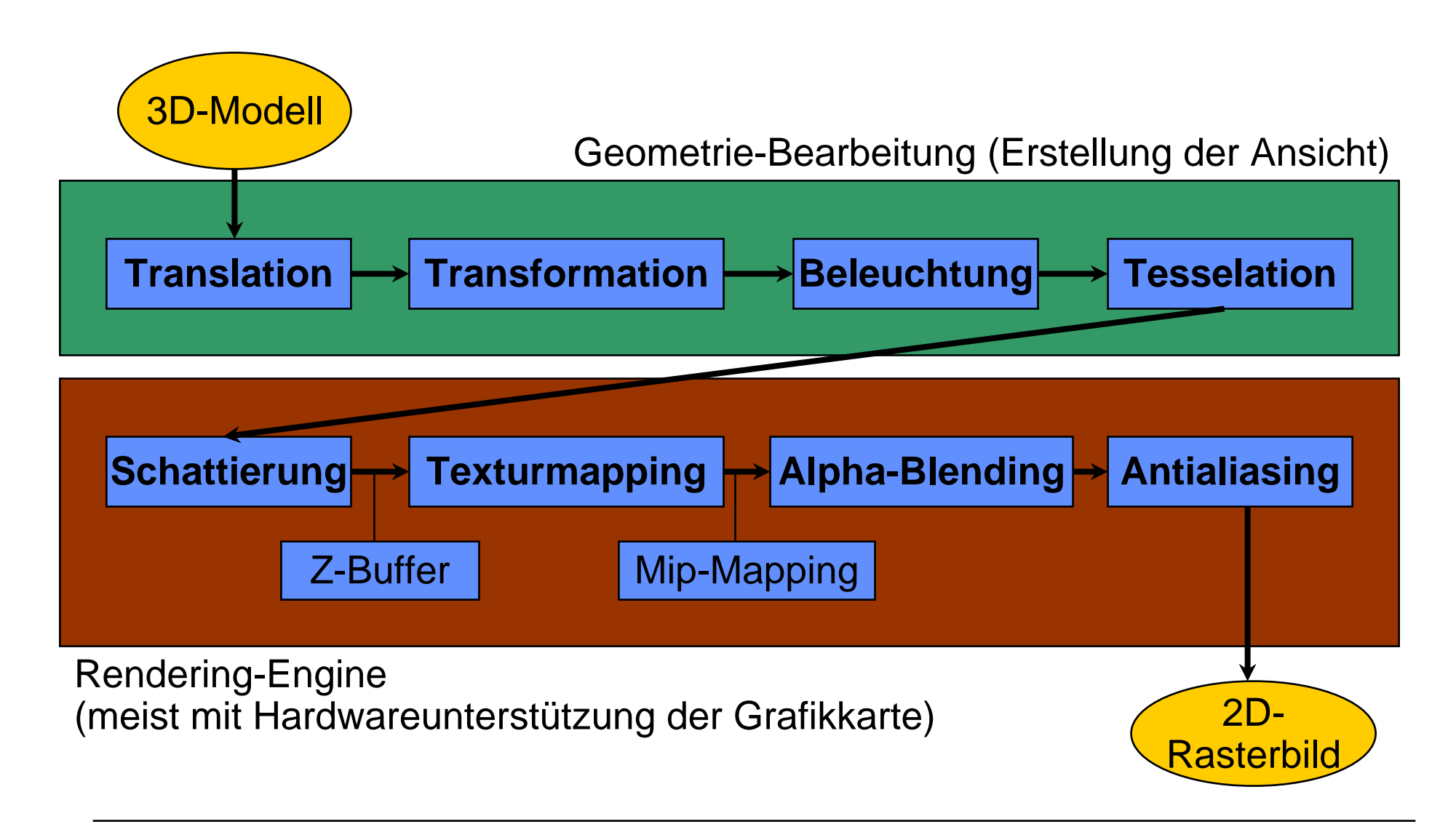

**Ludwig-Maximilians-Universität München Prof. Hußmann Digitale Medien – 10 - 36**

#### **Translation**

- • Übersetzung der Modellkoordinaten in den zum Rendering benutzten Koordinatenraum
	- Integration von Modellen aus verschiedenen Quellen, z.B. verschiedenen Entwicklungssystemen
	- Häufig: *Weltkoordinatensystem*
- $\bullet$  *Clipping*
	- Abschneiden von Objektteilen außerhalb des Blickwinkels des Beobachters

#### **Transformation**

- $\bullet$  Änderung der Objektposition
	- Verschieben (oft auch *translation* genannt)
	- In 3 Freiheitsgraden
- Änderung der Objektausrichtung
	- Rotation
	- In 3 Freiheitsgraden
- Änderung der Objektgröße
	- Skalierung
	- 1 Freiheitsgrad bei Erhaltung der Proportionen
	- 3 Freiheitsgrade bei Verzerrung
- $\bullet$  Bewegung der Betrachterposition in einer virtuellen Welt:
	- Obige Operationen treten (kombiniert) extrem häufig auf
	- Schnelle Implementierung wichtig

#### **Beleuchtung**

- $\bullet$  Einfluss von Lichtquellen auf das Erscheinungsbild einer 3D-Szene
	- Ganz ohne Lichtquellen: Schwarz!
- • Abhängig von:
	- Standort und Art von Lichtquellen
	- Spezialfall einer Standard-Lichtquelle:
		- » "Headlight" aus der Richtung des Betrachters
	- Standpunkt und Blickrichtung des Betrachters

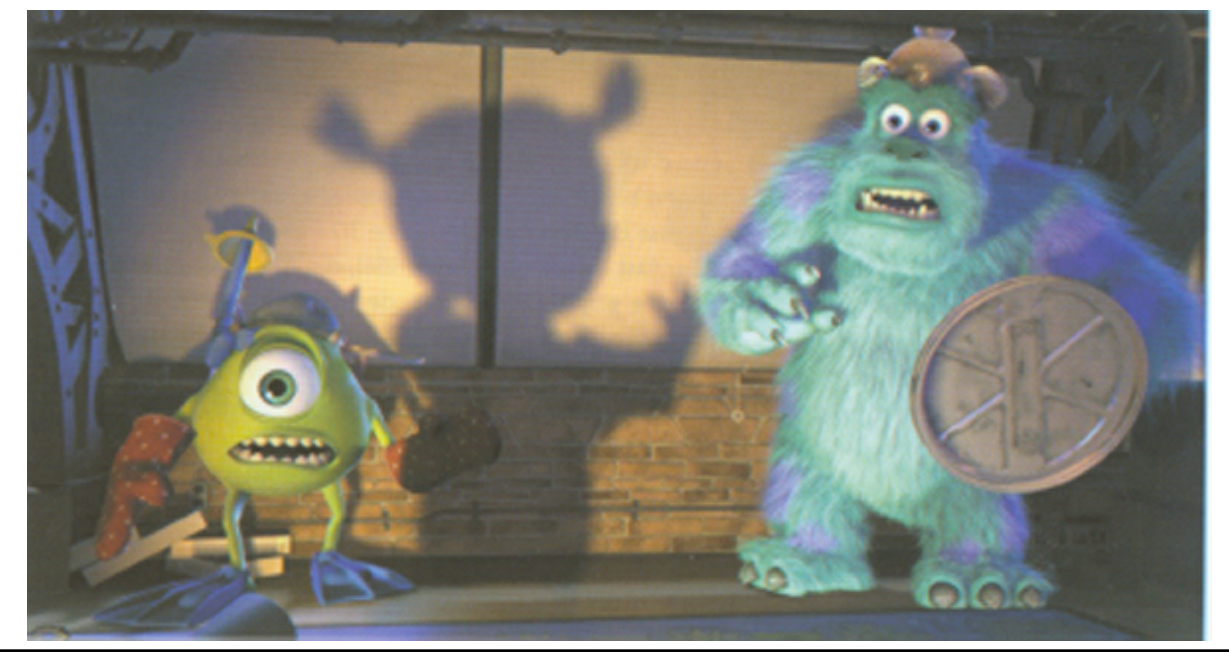

#### **Tesselation**

- • Durch 3D-Rendering nur Polygone darstellbar!
	- Komplexe Szenen aus extrem vielen (Millionen) von Polygonen zusammengesetzt
- • Darzustellendes Objekt wird in einfache Polygone (meist Dreiecke) zerlegt
- •Tesselation = Zerlegung komplexer Polygone in Dreiecke

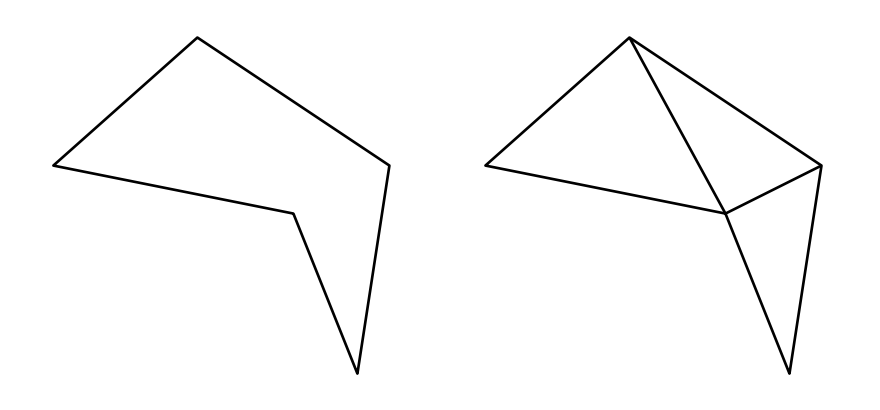

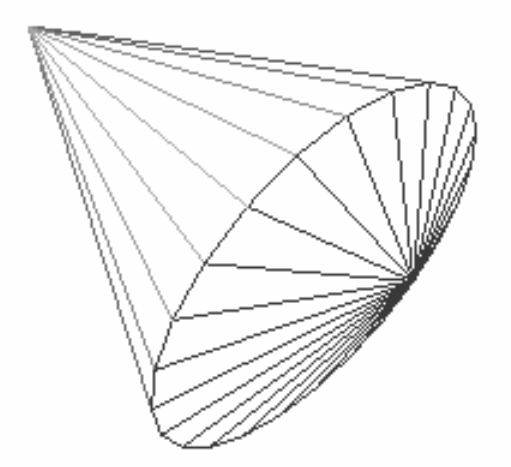

### **Schattierung** *(shading)*

- $\bullet$  *Flat-Shading:*
	- Berechnet für jedes Flächenelement (Polygon) der 3D-Szene einen **Helligkeitswert**
	- Bestimmt sich aus der Winkeldifferenz zwischen einfallendem Licht und dem Normalenvektor des Polygons
	- Einfach zu berechnen
	- Nachteil: Homogener Farbwert je Polygon
- Verfeinerte Schattierungsverfahren:
	- Z.B. Gouraud-Shading, Phong-Shading
	- Interpolation der Farbwerte mit benachbarten Polygonen
	- Erreicht relativ gute optische "Glättung"

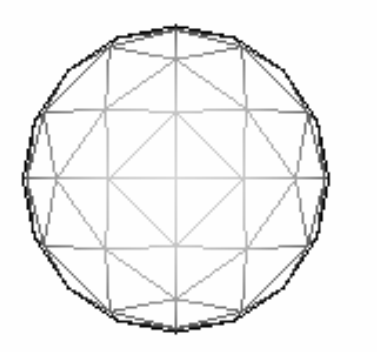

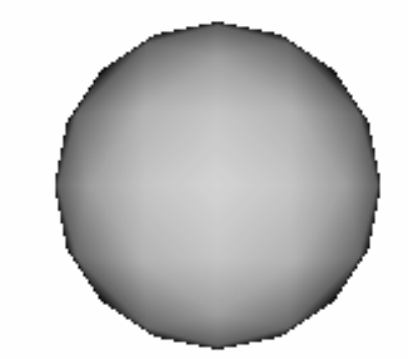

#### **Z-Buffer**

- Z-Buffer speichert für jeden Bildpunkt des 2D-Bildes die niedrigste Entfernung zu einem Objekt
- $\bullet$  Beschleunigung des Rendering:
	- Offensichtlich verdeckte Objekte bzw. Objektteile müssen nicht berechnet werden
- Größere Wahlfreiheit bei der Abarbeitung des Rendering
	- Hintergrundbild muss nicht unbedingt zeitlich vor den Vordergrundobjekten gerendert werden
- •Hardwareunterstützung in Grafikkarten

#### **Textur-Mapping**

- • Textur:
	- Muster oder Bild, das auf Oberflächen von 3D-Objekten gelegt wird
	- Kann oft Anzahl der benötigten Polygone drastisch reduzieren
- Textur-Mapping:
	- Darstellung der Flächen eines Objekts mit Textur
	- Erweiterung: Perspektivische Korrektur der Textur
- $\bullet$  Mip-Mapping:
	- Textur in mehreren Auflösungen verfügbar (und automatisch passende Fassung ausgewählt)

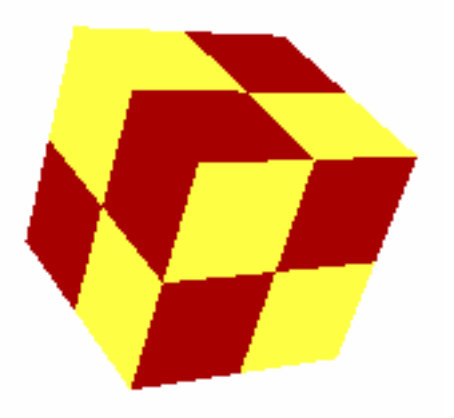

### **Alpha-Blending**

- • Kontrolle der Transparenz eines Objekts
	- Analog zu 2D-Rendering
- • Bei 3D-Grafik:
	- Tiefeneindruck durch "Verwischen" von Details bei grösserer Entfernung
	- Nebeleffekt *(fogging)*
	- "Depth cueing" (Überblendung ins Schwarze)

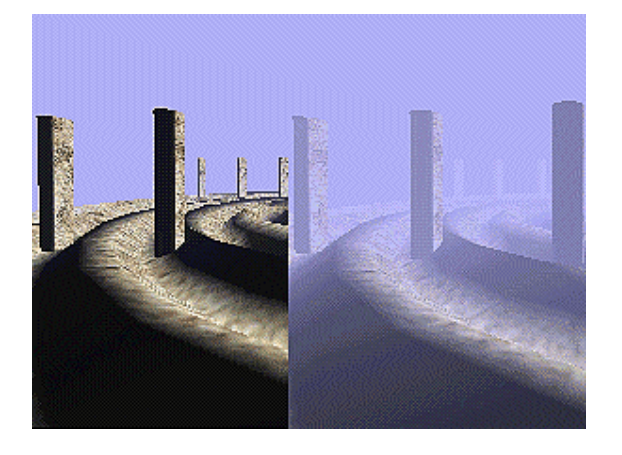

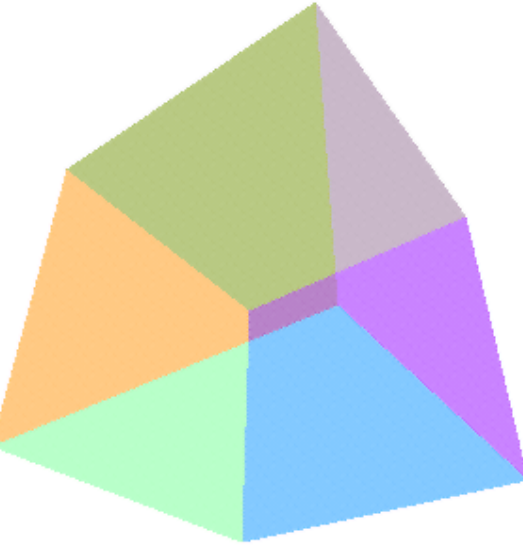

# **11. Computergrafik**

- 11.1 Grundlagen der 2D-Computergrafik
- 11.2 2D-Vektorgrafik mit XML: SVG
- 11.3 Grundlagen der 3D-Computergrafik
- 11.4 3D-Computergrafik: VRML

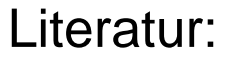

Henning, Taschenbuch Multimedia, Kap. 13 Rolf Däßler: VRML - 3D-Welten im Internet, bhv Verlag 2002 http://www.web3d.org Mark Pesce: Vrml - Browsing and Building Cyberspace, New Rider 1995

**Ludwig-Maximilians-Universität München Prof. Hußmann Digitale Medien – 10 - 45**

### **Virtual Reality Modeling Language VRML**

- • Skriptsprache und Austauschformat zur Beschreibung von 3D-Welten
	- Auf den Einsatz im Internet ausgelegt
	- Vektor-Grafikformat
- VRML hat *keine* XML-Syntax!
	- Nachfolger von VRML: "X3D" ist XML-Sprache
- Geschichte:
	- Basiert auf Grafikstandard "OpenInventor" von Silicon Graphics
	- Marc Pesce, Toni Parisi, 1994: Erster 3D-Browser, Entwurf VRML 1.0
	- April 1995: VRML Version 1.0 verabschiedet
	- 1996: Internet-Abstimmung über konkurriende Vorschläge für VRML 2.0, gewonnen von *MovingWorlds*-Standard (Silicon Graphics & Sony), VRML 2.0 verabschiedet
	- 1997: VRML wird Internationaler Standard ISO-14772
		- » Meist als "VRML 97" bezeichnet, weitgehend identisch zu VRML 2.0
- • Dateiextension:
	- .wrl (wie "world")

#### **Softwarewerkzeuge für VRML**

- • Anzeigeprogramme *(viewer)*
	- Meist als "Plug-In" für Web-Browser
	- Bekannte Produkte:
		- » *CosmoPlayer* (Silicon Graphics)
		- » *Cortona* (Parallel Graphics)
		- » *FreeWRL* (OpenSource-Aktivität)
- $\bullet$  Autorenwerkzeuge:
	- Einfache syntaxunterstützende Editoren (z.B. VrmlPad)
	- Spezielle 3D-Editoren
	- Aufwändige 3D-Modellierungs- und Animationswerkzeuge mit VRML-**Exportfunktion** 
		- » Z.B. 3d studio max, SoftImage, Maya, Cinema4D

#### **Bedienungselemente eines VRML-Viewers**

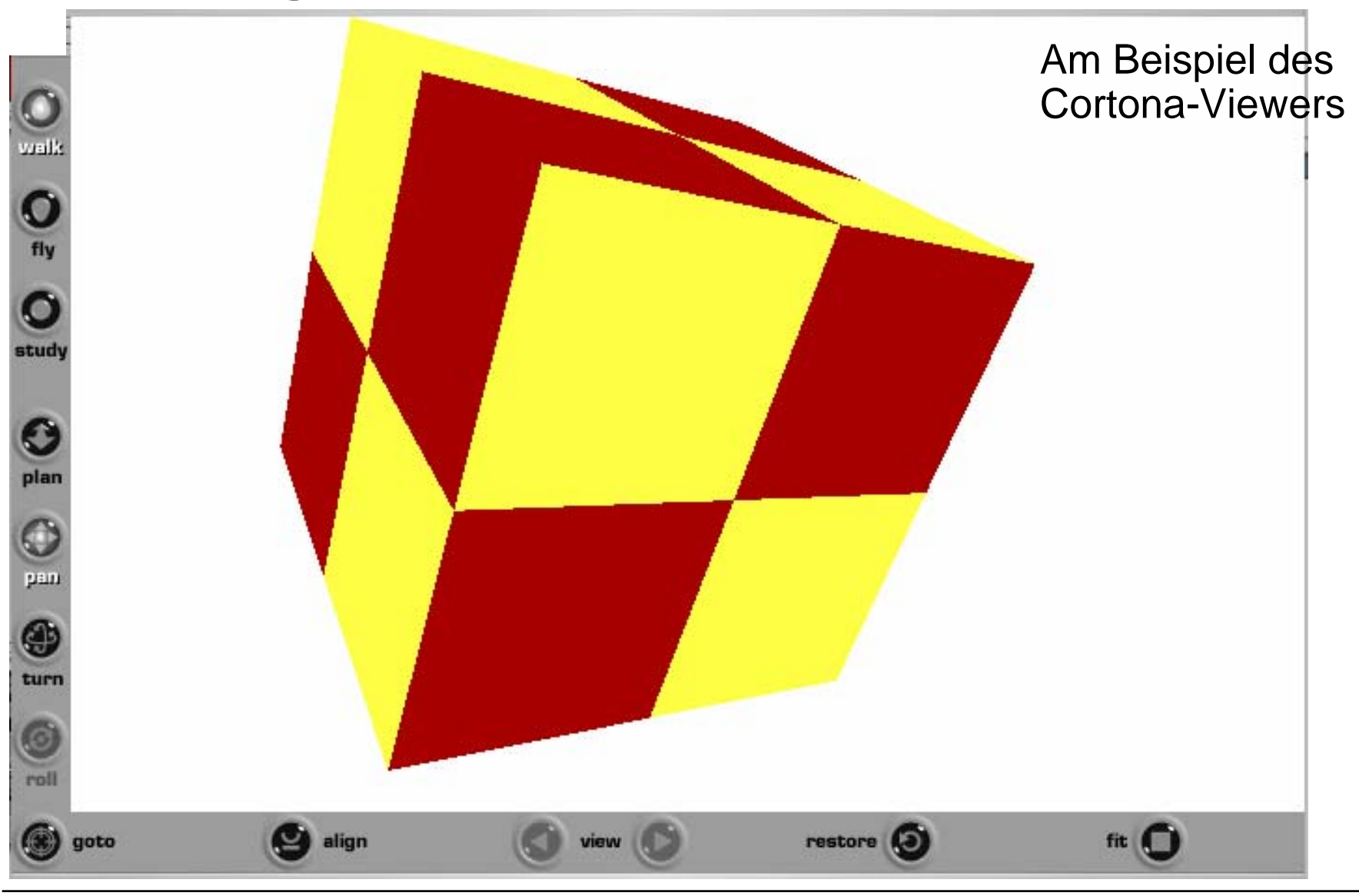

#### **Navigationsmodi**

- • Grundmodi:
	- Walk: Bewegung des Betrachters nur in der horizontalen Ebene
	- Fly: Bewegung des Betrachters auch in der vertikalen Ebene
	- Study: Bewegung der Welt um das Zentrum des Objekts
- • Optionen (in Kombination mit den Grundmodi):
	- Plan: Bewegungseingaben beziehen sich auf Verschiebung in der horizontalen Ebene
	- Pan: Bewegungseingaben beziehen sich auf Verschiebung in der vertikalen Ebene
	- Turn: Bewegungseingaben beziehen sich auf Drehung in der horizontalen Ebene
	- Roll: Bewegungseingaben beziehen sich auf Drehung in der vertikalen Ebene
- •Bewegungseingaben erfolgen z.B. durch Pfeiltasten oder Mausgesten

## **Syntax von VRML**

- •Bezeichner empfindlich gegen Gross- und Kleinschreibung!
- Knoten:
	- *Knotentypbezeichner* { *Felder* }
	- Knotentypbezeichner beginnt immer mit Grossbuchstaben
	- Z.B. **Sphere { radius 1.0 }**
- Felder:
	- Folgen von Paaren *Feldtypbezeichner Feldwert*
	- Feldtypbezeichner beginnt immer mit Kleinbuchstaben
	- Z.B. **radius 1.0**, z.B. **skyColor 1.0 1.0 1.0**
- Wert: Tupel aus mehreren Einzelwerten, meist 1 bis 3
- •Listen von Werten:

– Z.B. **[0, 1, 2, 3, 4**], z.B. **[-1.0 1.0 1.0, -1.0 -1.0 1.0]**

- Datentypen:
	- Ganze Zahlen, reelle Zahlen, Zeichenketten, Boolesche Werte u.v.a.
- Einheiten:
	- VRML-Einheiten müssen extern interpretiert werden, z.B. Längeneinheit = Meter, Winkeleinheit = rad, Zeiteinheit = Sekunde

**Ludwig-Maximilians-Universität München Prof. Hußmann Digitale Medien – 10 - 50**

#### **VRML-Beispiel: box0.wrl**

```
#VRML V2.0 utf8
Background { skyColor 1.0 1.0 1.0 }
```
**Shape {**

}

```
appearance Appearance { 
  material Material { 
    emissiveColor 1.0 0 0} 
}
geometry Box {
  size 2.0 2.0 2.0 }
```
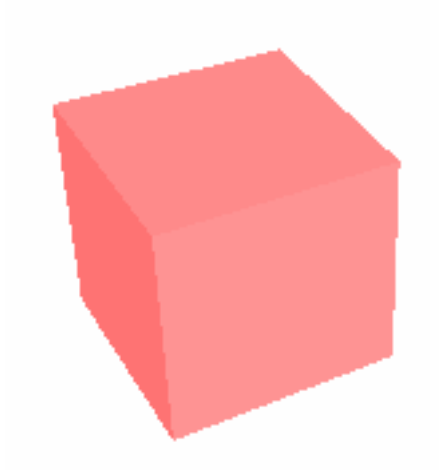

#### **Shape-Knoten**

- $\bullet$  Knotentyp **Shape**
	- Benötigt Felder **appearance** und **geometry**
- Feldtyp **appearance**
	- Enthält in der Regel einen Knoten vom Typ **Appearance**
		- » Angabe diverser Materialeigenschaften (Farbe, Schattierung, ...)
- Feldtyp **geometry**
	- Enthält Geometrieknoten
- $\bullet$  Übersicht wichtiger Geometrieknotentypen:
	- Box: **Box:** Quader **(size)**
	- Cone: **Cone:** Kegel **(bottomRadius, height)**
	- Cylinder: **Cylinder:** Zylinder **(radius, height)**
	- Sphere: **Sphere:** Kugel **(radius)**
	- Text: **Text:** 3D-Text

...

#### **Hintergrund**

- $\bullet$  Grundkonzept:
	- Kreis mit unendlichem Radius als Boden *(ground)*
	- Halbkugel mit unendlichem Radius als Himmel *(sky)*
- **Background**-Knoten:
	- Spezifikation der Boden- und Himmelfarben
		- » **groundColor, skyColor**
	- Möglichkeit der Beschreibung von Abstufungen
		- » Liste von Farben und Winkel, in denen sie angewandt werden
	- Möglichkeit der Einbindung von Texturen

#### **Appearance- und Material-Knoten**

- • Knotentyp **Appearance**
	- Optionale Felder **material, texture** und **textureTransform**
- Feldtyp **material**
	- Enthält in der Regel einen Knoten vom Typ **Material**
- Feldtyp **texture**
	- Enthält einen Texturknoten (siehe unten)
- Feldtypen im Materialknoten:
	- (Werte immer zwischen 0.0 und 1.0)
	- **ambientIntensity:** Reflexion für Umgebungslicht
	- diffuseColor: Reflektierende (nicht leuchtende) Farbe
	- **emissiveColor:** Selbstleuchtende Farbe
	- **shininess:** Stärke von Glanzlichtern
	- **specularColor:** Farbe von Glanzlichtern
	- **transparency:** Durchsichtigkeit
- Spezifikation von Farben:
	- als RGB-Wert (Zahlentripel)

#### **Beispiel: Materialeigenschaften**

```
#VRML V2.0 utf8
Background { skyColor 1.0 1.0 1.0 }
Shape { appearance Appearance { material Material { 
       diffuseColor 0.2 0.2 1.0shininess 1.0specularColor 1.0 0 0
       transparency 0.3
     }
  }
  geometry Cone { 
    bottomRadius 1.0 height 2.0 
  }
}
```
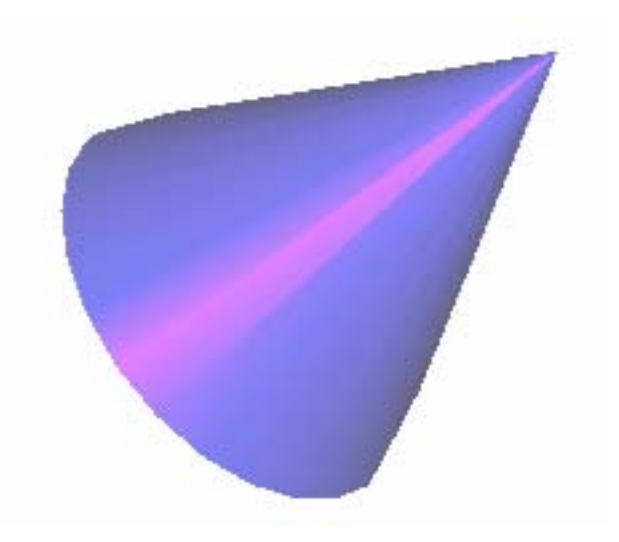

#### **Texturen**

- $\bullet$  Knotentyp **ImageTexture**
	- Benötigt Feldtyp **url** zur Angabe einer Datei mit 2D-Grafik (JPEG, PNG, GIF)
	- Achsen des Texturbildes mit S (horizontal) und T (vertikal) bezeichnet
	- Feldtypen **repeatT, repeatS** (Boolean) zur Steuerung der Wiederholung
- Knotentyp **PixelTexture**
	- Direkte Angabe einer Textur als Pixelfeld in VRML
- Knotentyp **MovieTexture**
	- Analog zu **ImageTexture**, aber mit Bewegtbild (MPEG-1)
	- Zusätzliche Feldtypen: **loop, speed, startTime, stopTime**

#### **Beispiel: Quader mit Textur**

```
#VRML V2.0 utf8
Background { skyColor 1.0 1.0 1.0 }
Shape {
  appearance Appearance { 
    texture ImageTexture { 
      url "textur0.gif" 
    } 
  }
  geometry Box { }
}
```
#### **Szenegraphen: Group- und Transform-Knoten**

- Ein *Szenegraph* ist eine Baumstruktur (genauer: DAG), die alle in einer 3-dimensionalen virtuellen Welt enthaltenen Objekte mit ihren Eigenschaften enthält
- Wurzel des Szenegraphen: **Group**-Knoten
	- enthält Liste von Objekten im **children**-Feld
- Darstellung an anderer Stelle als im Ursprung durch **Transform**-Knoten
	- Anwendung von Transformationen *in folgender Reihenfolge*
	- **children**-Feld gibt Knoten an, die transformiert werden
	- **center**-Feld: Definition eines neuen Mittelpunkts
	- **rotation**-Feld: Drehung um Winkel
		- » Angabe in rad
		- » (Klassisch: Tripel: x-Achse *(pitch)*, y-Achse *(yaw)*, z-Achse *(roll))*
		- » In VRML: Rotationsachse (Tripel) + Winkel
		- » Positives Vorzeichen bedeutet Rechtsdrehung
	- **scale**-Feld: Maßstäblich veränderte Darstellung
	- **translation**-Feld: Verschiebung um Vektor

#### **Beispiel: Einfacher Szenegraph**

```
Group { children [
       Transform { children [
              Shape { appearance Appearance { material Material { diffuseColor 1.0 0 0} } geometry Box { size 2.0 2.0 2.0 } 
              } ]
          translation 2.0 0 0}Shape { appearance Appearance { material Material { diffuseColor 0 0 1.0} } geometry Sphere { radius 1.0 } 
       }
        ... (rechte Spalte)
                                                                  ...Transform { children [
                                                                                Shape {<br>
appearance Appearance {<br>
material Material {
                                                                                           diffuseColor 0 1.0 0
                                                                                   } } geometry Box { size 2.0 2.0 2.0 } 
                                                                                } ]
                                                                            translation -2.0 0 0} ]
                                                                  }
                                                                 NavigationInfo {
                                                                     type "EXAMINE"
                                                                  }
```
#### **Animation von 3D-Grafik**

- • *Dynamik* in der Darstellung von 3D-Szenen - drei mögliche Ursachen:
	- Veränderung der Betrachterposition
		- » auch in *statischen* 3D-Szenen möglich
	- Automatische, d.h. von selbst ablaufende, Veränderungen innerhalb der der 3D-Szene
		- » z.B. Bewegung oder Veränderung von Farbe/Beleuchtung
		- » *Animation*
	- Vom Benutzer oder anderen systemexternen Quellen gesteuerte Veränderungen innerhalb der 3D-Szene
		- » *Interaktion*
- Wesentlich sowohl für Animation als auch Interaktion:
	- Veränderung des Modells als Reaktion auf *Ereignisse* (*dynamische* Szenen)
		- » Zeitereignisse und externe Ereignisse
		- » Ausschliesslich Zeitereignisse und deren Folgeereignisse = Animation

#### **Ereignisse in VRML**

- • Ereignisentstehung:
	- *Sensoren*, eine spezielle Art von VRML-Objekten, erzeugen Ereignisse zu bestimmten Zeitpunkten
- Für Animation wichtig:
	- Zeitsensoren (Taktgeber)
- Für Interaktion wichtig:
	- Sensoren für Benutzerinteraktion (z.B. TouchSensor)
- Ereignisverarbeitung:
	- Ereignisse können an beliebige Objekte weitergeleitet *(routed)* werden
	- In einem empfangenden Objekt
		- » können Veränderungen von Attributen ausgelöst werden
		- » können erneut Ereignisse ausgesendet werden *(Ereigniskaskade)*
- Spezialobjekte zur Ereignisumsetzung:
	- insbesondere *Interpolatoren* zur drastischen Reduzierung der zu betrachtenden Ereignisanzahl

#### **Knotenattribute in VRML**

- $\bullet$  Knoten können drei Arten von Attributen haben:
	- Felder zur statischen Festlegung von Eigenschaften
	- *EventIn*-Attribute zum Empfang von Ereignissen
	- *EventOut*-Attribute zum Senden von Ereignissen

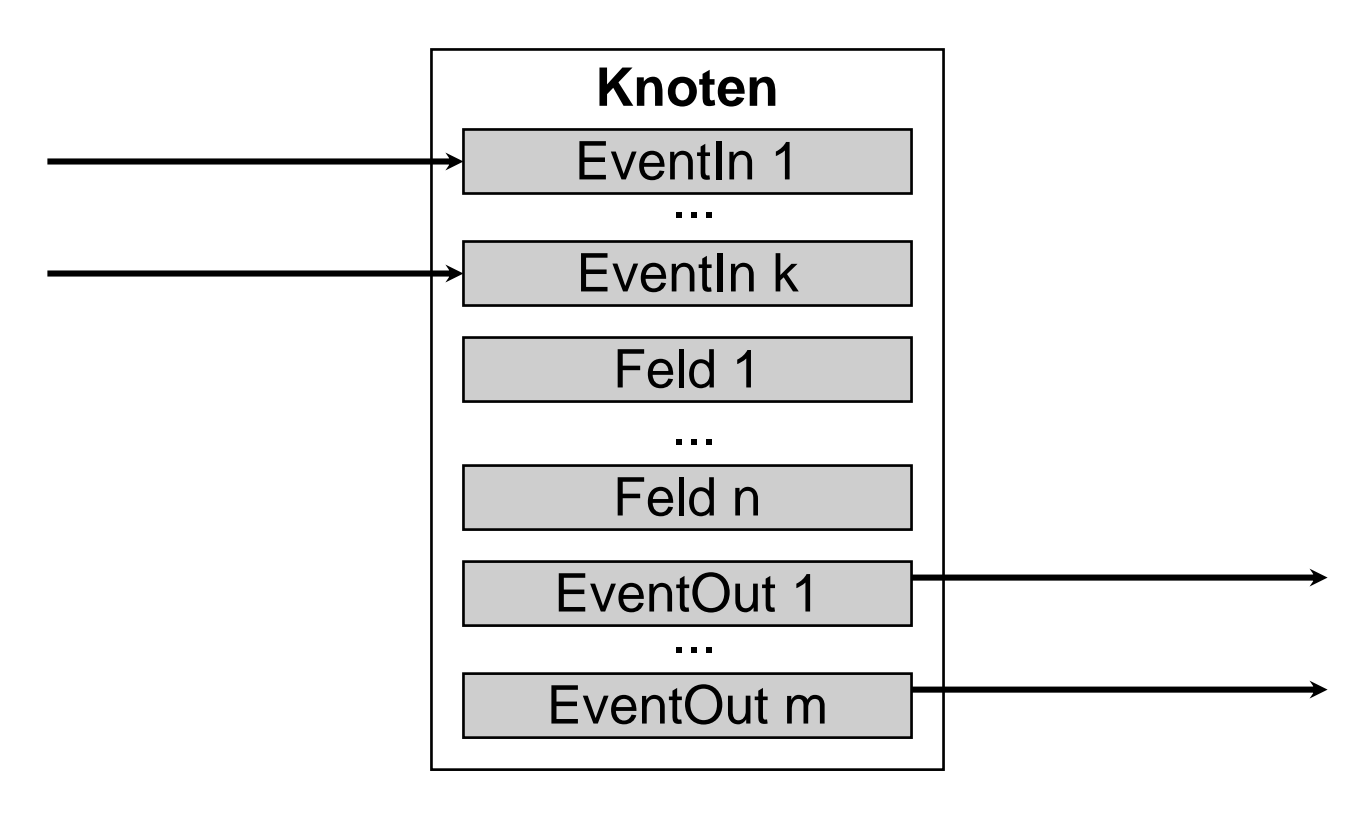

#### **Ereignisweitergabe auf Routen**

- • Ereignisse werden an spezifische Zielobjekte weitergegeben
	- Benennung von Knoten mit **DEF** *Bezeichner Knoten*
- $\bullet$  Das Zielobjekt wird nicht beim Erzeugen des Ereignisses spezifiziert, sondern in einem speziellen Sprachkonstrukt: *Route*

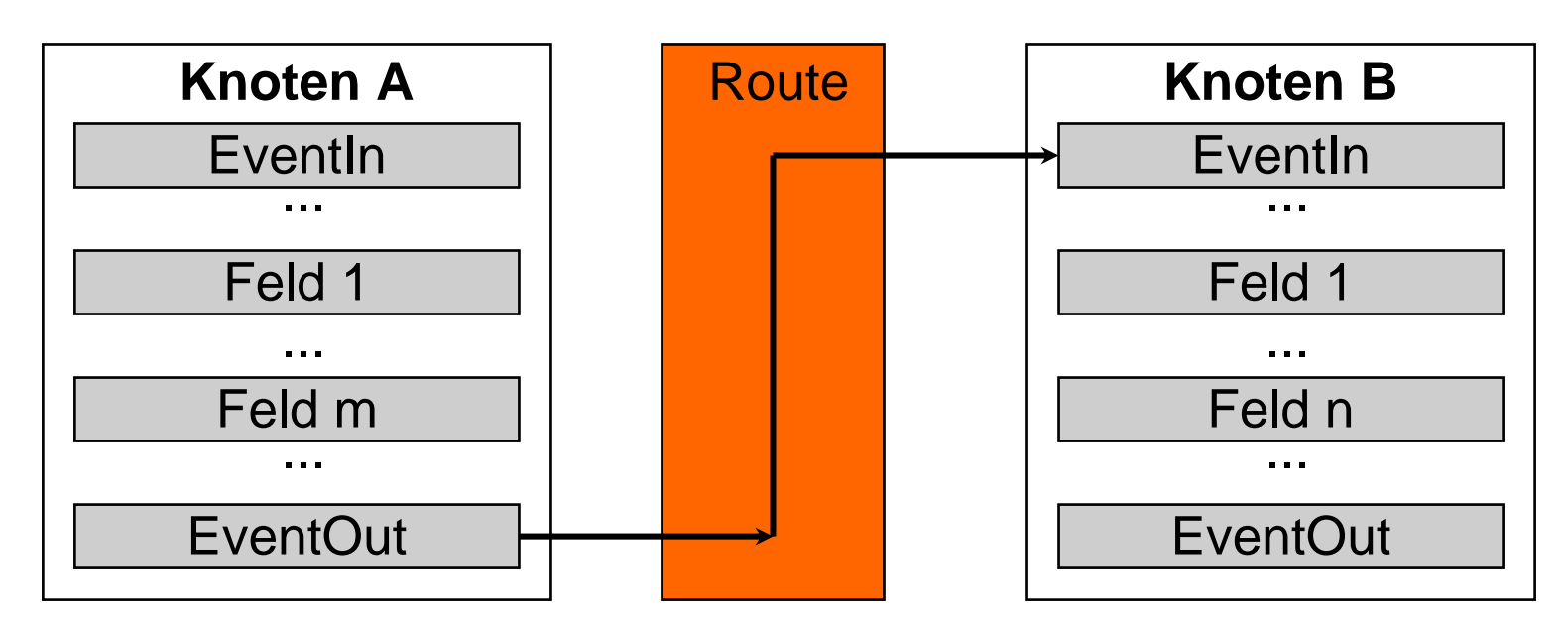

**ROUTE** *KnotenA.EventOut* **TO** *KnotenB.EventIn*

*Fan-Out* (mehrere Empfänger für gleiches Ereignis) unproblematisch *Fan-In* (mehrere Ereignisse gleichzeitig an ein Objekt) problematisch

**Ludwig-Maximilians-Universität München Prof. Hußmann Digitale Medien – 10 - 63**

### **Ereignisempfang**

- $\bullet$  Die meisten Knotentypen unterstützen **(EventIn-)**Ereignisse der Art **set\_***Feldwert*
- • Beispiele für Verwendung:
	- Setzen der absoluten Position (translation) in einem **Transform**-Knoten
	- Setzen von Rotationswerten in einem **Transform**-Knoten
	- Setzen von Farbwerten

#### **Zeitsensoren**

- • Zeitsensor:
	- Uhr, die regelmässig Zeitereignisse generiert (Taktgeber)
- Zwei Verwendungsarten:
	- Absolute Zeit (normale Uhr):
		- » Gibt verstrichene Zeit seit Referenzzeitpunkt an
			- (1. Januar 1970, 0:00 Uhr GMT)
	- Relative Zeit (Stopp-Uhr):

Relative Zeit (Stopp-Uhr): *wesentlich häufiger verwendet!*

- » Gesamtdauer des Ablaufs festgelegt
- » Relative Zeit beginnt bei Start mit 0 und überschreitet nie die Gesamtdauer des Ablaufs
- » Automatische Wiederholung (= Rücksprung der relativen Zeit zu 0) möglich
- » Relative Zeiten werden in VRML als Bruchteile der Gesamtdauer (Reelle Zahlen zwischen 0 und 1) angegeben

**Ludwig-Maximilians-Universität München Prof. Hußmann Digitale Medien – 10 - 65**

#### **TimeSensor-Knoten**

- $\bullet$  Knotentyp **TimeSensor**
	- Erlaubt diverse Feldtypen
	- Erzeugt Ereignisse
- Feldtyp **enabled:** Uhr ein/aus
- •Feldtyp **startTime:** Startzeit, default 0.0
- •Feldtyp **stopTime:** Endzeit, default 0.0
- •Feldtyp **cycleInterval:** Zeitintervall für relative Zeitmessung
- • Feldtyp **loop:** Wiederholung ein/aus, default **FALSE**
	- Endlosschleife möglich durch **stopTime = startTime**
- Ereignis (**EventOut**) **time:** absolute Zeit
- • Ereignis (**EventOut**) **fraction\_changed:** relative Zeit
	- wichtig zur Steuerung von Animationen

#### **Beispiele für (relative) Zeitsensoren in VRML**

- $\bullet$  Einmaliger Ablauf von Dauer 6 Sekunden **DEF Clock TimeSensor { cycleInterval 6.0 }**
- Endlosscheife mit Periode 6 Sekunden**DEF Clock TimeSensor { cycleInterval 6.0 loop TRUE }**
- Vier Durchläufe mit Periode 6 Sekunden, insgesamt 24 Sekunden **DEF Clock TimeSensor { cycleInterval 6.0 loop TRUE stopTime 24.0 }**

#### **Interpolatoren**

- • *Interpolatoren* dienen zur Schlüsselwert-orientierten Definition von Animationen
	- Vollständige Angabe von Animationen zu umfangreich
	- Schlüsselwert: Definierter Wert *(key value)* zu einem bestimmten Zeitpunkt *(key)*
- • Interpolator berechnet durch lineare Interpolation alle Zwischenwerte zwischen den gegebenen Schlüssel-/Wert-Paaren
- •Typische Anwendung von Interpolatoren in Ereignisverarbeitung:

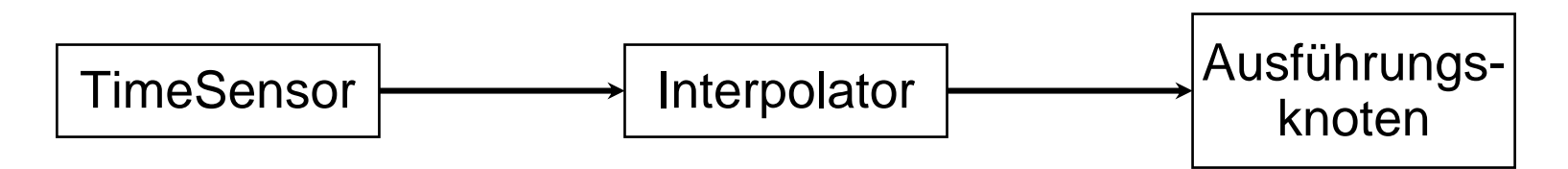

#### **Genereller Aufbau von Interpolatoren**

- •Alle Interpolatoren in VRML haben folgende Elemente
- $\bullet$  Feldtyp **key**
	- Liste mit Zeitwerten, zu denen Schlüsselwerte festgelegt werden sollen
	- Müssen den Gesamtzeitraum *nicht* linear aufteilen
	- z.B.: **key [0.0, 0.15, 1.0]**
- Feldtyp **keyValue**
	- Liste mit Schlüsselwerteinstellungen für die angegebenen Zeitpunkte
	- Sollten genau das Format aufweisen, das der empfangende Ausführungsknoten erwartet
	- Sinnvoll: Gleich viele Werte wie Zeitwerte im zugehörigen **key**-Feld
	- z.B.: **keyValue [ 0 1 0 0.00, 0 1 0 1.57, 0 1 0 3.14 ]**
- • Eingabeereignis **(EventIn) set\_fraction**
	- Passend zu den Ausgabeereignissen von Zeitsensoren
- • Ausgabeereignis **(EventOut) value\_changed**
	- Zur Weitergabe von Feldwertänderungen an Ausführungsknoten

#### **OrientationInterpolator**

- Zweck:
	- Drehung von Objekten in VRML-Animationen
- Schlüsselwerte:
	- Entsprechend der Konventionen von **rotation** -Feldern in **Transform-**Knoten
	- D.h.:
		- » 3 Werte für Rotationsachse
		- » 1 Wert für Rotationswinkel
	- Beispiel:

#### **keyValue [**

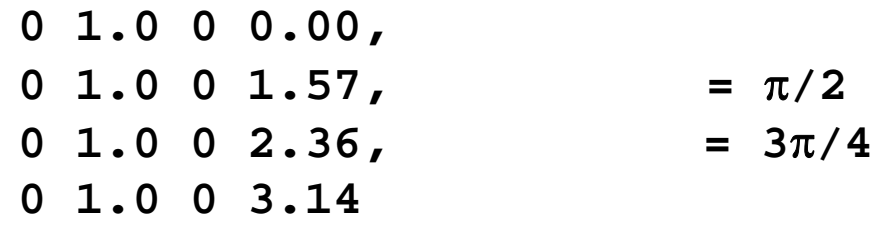

**]**

#### **Beispiel: Würfeldrehung**

```
DEF RotCube Transform {
  children [
    Shape { appearance Appearance { texture ImageTexture { 
           url "textur0.gif"
         }
       }geometry Box {
         size 2.0 2.0 2.0 }
     } ] }
DEF Clock TimeSensor {
  cycleInterval 6.0
  loop TRUE
}
DEF Interpolator OrientationInterpolator {
  key [0.0, 1.0]
  keyValue [
    0 1.0 0 0.00,
    0 1.0 0 3.14]
  } ...nächste Spalte
                                            ...}
```

```
NavigationInfo {
  type "EXAMINE"
```
**ROUTE Clock.fraction\_changed TO Interpolator.set\_fraction ROUTE Interpolator.value\_changed TO RotCube.set\_rotation**

#### **Animation - Fortsetzung Beispiel: Nichtlineare Geschwindigkeit**

```
...DEF Interpolator OrientationInterpolator {
  key [0.0, 0.15, 0.85, 1.0]
  keyValue [
    0 1.0 0 0.00,
    0 1.0 0 1.57,
    0 1.0 0 2.36,
    0 1.0 0 3.14]
}
```
**...**